## SVG symbol shift reading dimension from data properties

Test: a simple "point" shapefile with one only feature and a "linear" shapefile on the background, with reference lines at distance of 5 and 10.

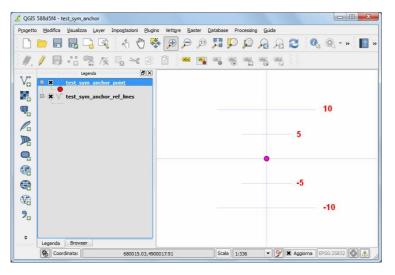

**Example 1**: set svg symbol, vertical anchor = 'bottom' and dimension = 10.0 map units (dimension value set in the style window):

| ym_anchor_point   Stile     | 2 × 2                                                                               | 🌿 QGIS 588d5f4 - test_sym_anchor                                                                | X                |
|-----------------------------|-------------------------------------------------------------------------------------|-------------------------------------------------------------------------------------------------|------------------|
| ▼ Visualizzazione del layer |                                                                                     | Progetto Modifica Visualizza Layer Impostazioni Bugins Vettore Raster Database Processing Quida | -                |
| Trasparenza del layer       | male v Modalità elementi fusione Normale v                                          | 5 유 유 Q 약 11 원 원 종 (신 총 (전 후 위 🖓 🖓 🖓 금 윤 3                                                      | 🔍 🔍 * » 🔢        |
| Modalità fusione layer Nor  | rmale   Modalità elementi fusione Normale                                           | // / ♬ ** ? ∕ / ↓ < 0 8                                                                         |                  |
| 🔰 Simbolo singolo 👻         | 10.0 map units                                                                      | V <sub>0</sub> BX t <u>test sym anchor point</u>                                                |                  |
|                             | Tipo layer del simpato                                                              | ■ □ ■ ★ V <sup>″</sup> test_sym_anchor_ref_lines                                                |                  |
|                             | Dimensione 10,00000                                                                 |                                                                                                 |                  |
|                             | Angolo 0.00                                                                         |                                                                                                 |                  |
| iyer <mark>simbolo</mark>   | Colori Riempimento Bordo Bordo                                                      |                                                                                                 |                  |
| 🖻 📍 Marker                  | Spessore bordo 1,00000 🗘 Unità mappa 🔻                                              |                                                                                                 |                  |
| Indicatore SVG              | Offset X,Y 0,00000   Unità mappa   Punto di ancoraggio Centra in orizzontale  Basso |                                                                                                 |                  |
|                             | Proprietà definite dai dati                                                         |                                                                                                 |                  |
|                             | Gruppi SVG Immagine SVG bottom                                                      |                                                                                                 |                  |
|                             | SVG.per_linee + + + 🛠 🛱 P 🖨 📫                                                       | <b>9</b> 0                                                                                      |                  |
|                             | accommoda                                                                           |                                                                                                 |                  |
|                             |                                                                                     | × Legenda Browser                                                                               |                  |
|                             |                                                                                     |                                                                                                 | iorna EPSG:25832 |
|                             | //svq/qpsicons/tree.svq                                                             |                                                                                                 |                  |

=> visualization seems ok

**Example 2**: same anchor and same dimension, but dimension value read from data properties:

| 🏑 Proprietà definit                           | e dai dati  |                        | 8 -2   | ×                            | 🦸 QGIS 588d5f4 - test_sym_anchor                                                                                                    |         |
|-----------------------------------------------|-------------|------------------------|--------|------------------------------|----------------------------------------------------------------------------------------------------|---------|
| Proprietà                                     | Campo       | Espressione            | Guida  |                              | Progetto Modifica Visualizza Layer Impogitazioni Blugins Vettigre Raster Database Processing Quida                                                                                    |         |
| Dimensione<br>(area)                          | scalefact 🔻 | 1 .                    | doppio |                              | ▶ ► ☴ ☴ 및 및 옷 ♥ ♥ ♥ ₽ ₽ ₽ ₽ ₽ ₽ ₽ ₽ ₽ ₽ ₽ ₽ ₽ ₽ ₽ ₽                                                                                                    | » ( 🔝 x |
| Spessore bordo                                |             |                        | doppio |                              | Ven Elsends                                                                                                    |         |
| Angolo Offset File SVG Colore Colore Punto di |             | illa degli attributi - |        | or_point :: Totale degli ele | B→ B→ V <sup>*</sup> test sym anchor ref lines                                                                                                    |         |
|                                               | Mos         | tra tutti gli elementi | ]      |                              | Legenda         Browser           Attive/deal %         Coordinate:         680016.36,4900113.91         Scale         1:335         ♥         ¥         Apgiorna         EPS6:258322 |         |

=> you can see a different size of symbol (ok the "area issue", but why a different behaviour if you set the same dimension value in style window or in data properties?) and a "shift" of the symbol from his insertion point, like scaling origin wasn't symbol bottom.

If you set 10.0 directly as expression instead of reading value from dbf field you obtain the same result:

| Proprietà        | Camp         | 00 | Espressione | Guida                                 |  |  |  |
|------------------|--------------|----|-------------|---------------------------------------|--|--|--|
| Commensione      | 10.0         | -  |             | doppio                                |  |  |  |
| Spessore bordo   |              | -  |             | doppio                                |  |  |  |
| Angolo           |              | •  |             | doppio                                |  |  |  |
| Offset           |              | •  | <b></b>     | ' <x>,<y>'</y></x>                    |  |  |  |
| File SVG         |              | -  |             | ' <filename>'</filename>              |  |  |  |
| Colore           |              | -  |             | ' <red>,<green< td=""></green<></red> |  |  |  |
| Colore del bordo |              | •  |             | ' <red>,<green< td=""></green<></red> |  |  |  |
| Punto di<br>◀    | 5555<br>5555 |    | ]           | ···· ···                              |  |  |  |
|                  |              |    | ОК          | Cancel                                |  |  |  |

|        |       |     |        | _anch  |       | 1912  | 1 2 2   |        | 201.57  | 307 |     |        |       |         |       |     |   |     | 0    |       |
|--------|-------|-----|--------|--------|-------|-------|---------|--------|---------|-----|-----|--------|-------|---------|-------|-----|---|-----|------|-------|
| ogetto | Mod   | -   | 1000   | zza    |       |       | tazioni | Plugin |         |     |     | Qataba |       | ocessin | g Qui | da  | - |     |      |       |
|        |       | 8   | 8      | 4      | R     | 30    | 1 4     | 5      | ÷       | P   | J:I | 10.00  | P     | P       | R     | A   | C | Q   | ®, * | » 📳   |
| 11.    | 1     | 6   | •      | 2      | 19%   |       | $\geq$  |        | 20      | abc | *** | -      | (abc) | abe     | abc   | abe |   |     |      |       |
| 90     | 99999 |     | 0000   | Legend | •     | 00000 | 2000    | ð×     |         |     |     |        |       |         |       |     |   |     |      |       |
|        |       |     | test   | sym 4  | incho | poin  | t       |        |         |     |     |        |       |         |       |     |   |     |      |       |
| 0      | • *   | V.  | test_  | sym_a  | ancho | _ref_ | lines   |        |         |     |     |        |       |         |       |     |   |     |      |       |
| P.     |       |     |        |        |       |       |         |        |         |     |     |        |       |         |       |     |   |     |      |       |
|        |       |     |        |        |       |       |         |        |         |     |     |        |       |         |       |     |   |     |      |       |
|        |       |     |        |        |       |       |         |        |         |     |     |        |       |         | 4     |     |   |     |      |       |
| ₽.     |       |     |        |        |       |       |         |        |         |     |     |        |       |         |       |     |   |     |      |       |
| 8      |       |     |        |        |       |       |         |        |         |     |     |        |       |         |       |     |   |     |      |       |
|        |       |     |        |        |       |       |         |        |         |     |     |        |       |         |       |     |   |     |      |       |
|        |       |     |        |        |       |       |         |        |         |     |     |        |       |         |       |     |   |     |      |       |
| 2      |       |     |        |        |       |       |         |        |         |     |     |        |       |         |       |     |   |     |      |       |
|        |       |     |        |        |       |       |         |        |         |     |     |        |       |         |       |     |   |     |      |       |
| *      | Lege  | nda | Brow   | ser    | _     | -     | -       | -      |         |     |     |        |       |         |       |     |   |     |      |       |
|        | -     |     | inata: | 1      |       | _     | 1.50000 |        | 0017.91 | _   |     | Sca    |       | 336     |       | 1   | - | . i |      | 2 0 1 |